# ПРОСТЫЕ ТИПЫ ДАННЫХ ЯЗЫКА С

лекция 3

#### План лекции

- Простые типы данных Ограничения на простые типы данных
- Машинное представление простых типов данных
- Системы счисления (представление целых чисел чисел)

#### Простые типы данных

- ▪ *Тип данных* – это пара, состоящая из множества значений и набора операций над ними
- **Языки программирования позволяют** строить одни типы данных из других типов данных
- ▪ *Простые* типы данных – это типы данных, которые нельзя построить из других типов данных
- ▪ *Составные* типы данных – это типы данных, которые строятся из других типов данных

## Простые типы данных Си

▪ Символы, 8-битовые целые ▪ Целые ▪Числа с плавающей точкой ▪Перечислимые типы

# Простые типы данных - символы

▪ С89

- спецификатор-символьного-типа ::= [signed|unsigned] char
- Символы и 8-битовые целые со знаком (signed) или без знака (unsigned)
- CHAR\_MIN, CHAR\_MAX, UCHAR\_MAX и др. в limits.h
- Стандарт не определяет, есть ли знак у значений типа char

#### Простые типы данных -- целые

■ С89

- спецификатор-целого-типа ::= [signed|unsigned] [short|long] int
- С99, С11 (поддержка есть в gcc 4.6)
	- спецификатор-целого-типа ::= [signed|unsigned] [short|long [long]] int
- С89/C99/C11 не определяют, есть ли знак у int
	- $\Box$  Все известные компиляторы считают int = singed int
- Нестандартные целые типы  $\overline{\text{int16}}$ ,  $\overline{\text{int32}}$ ,  $\overline{\text{int64}}$ ,  $\overline{\text{int128}}$  $\Box$  Наличие и смысл зависят от компилято

### Простые типы данных -- целые

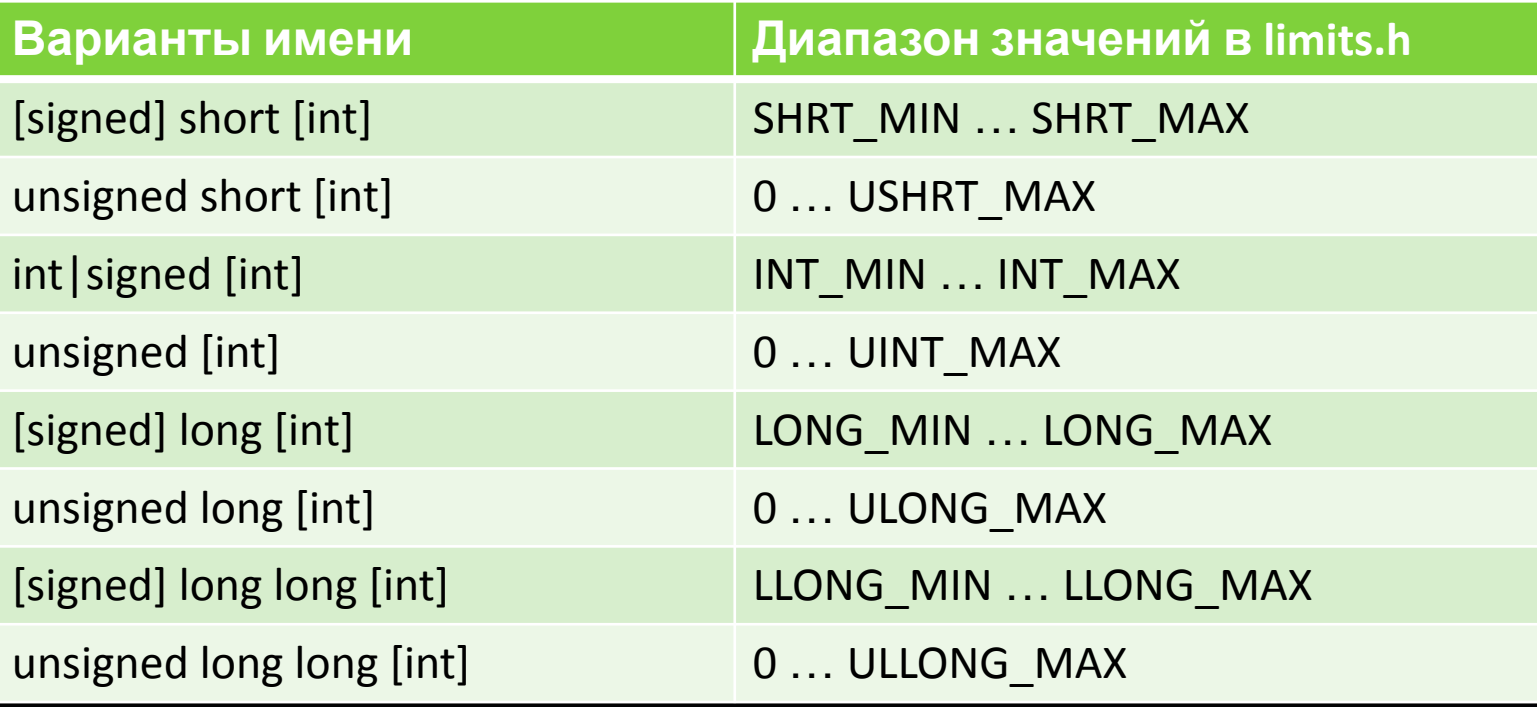

- sizeof(char)  $==$  sizeof(unsigned char) <=
- $\epsilon$  = sizeof(short) == sizeof(unsigned short)  $\epsilon$ =
	- $\epsilon$  = sizeof(int) == sizeof(unsigned)  $\epsilon$ =
- 
- 

- 
- 
- $\epsilon$  = sizeof(long) == sizeof(unsigned long)  $\epsilon$ =
- <= sizeof(long long) == sizeof(unsigned long long)

Простые типы данных – числа с плавающей точкой

▪ С89/С99/С11

- □ спецификатор-типа-с-плавающей ::= float | [long] double
- $\blacksquare$  sizeof(float) <= sizeof(double) <= sizeof(long double)
- · FLT\_MIN, FLT\_MAX, DBL\_MIN, DBL\_MAX, LDBL\_MIN, LDBL\_MAX и др. в файле float.h

# Простые типы данных – перечислимые типы

▪ С89/С99/С11

- □ enum-спецификатор ::= 'enum' [имя] '{' список-перечислителей '}' | 'enum' [имя] '{' список-перечислителей ',' '}' | 'enum' имя
- □ список-перечислителей :: = перечислитель | список-перечислителей ',' перечислитель
- перечислитель ::= перечислимая-константа | перечислимая-константа '='
	- константное-выражение
- перечислимая-константа ::= имя
- *константное-выражение на след. лекции*
- Тип, диапазон значений и размер в памяти такие же, как у int

# Простые типы данных – перечислимые типы

▪ Примеры

- $\Box$  enum my boolean t { my false = 0, my true = 1 }
- $\Box$  enum my\_boolean\_t { my\_false, my\_true }

 $m$  my false = 0

- $m$  my\_true = my\_false+1 = 1
- $\Box$  enum my\_boolean\_t { my\_false = 0, my\_true = 0 }  $m$  my\_false = my\_true = 0
- $\Box$  enum my day t { mon, tue, wed, thu, fri, sat, sun }

Машинное представление данных простых типов ▪Символы, 8-битовые целые ▪Целые ▪Числа с плавающей точкой

Машинное представление значений типа char, signed char, unsigned char ?

- □ signed char целые числа от -128 до 127
- unsigned char целые числа от 0 до 255
- Программы на Си используют значения типов char, signed char, unsigned char для печати текстовых сообщений на экране, бумаге и т.п.
- Соответствие значений и символов определяется кодировкой ОС

# Машинное представление значений типа char, signed char,

#### unsigmed rehanses (MS DOS)

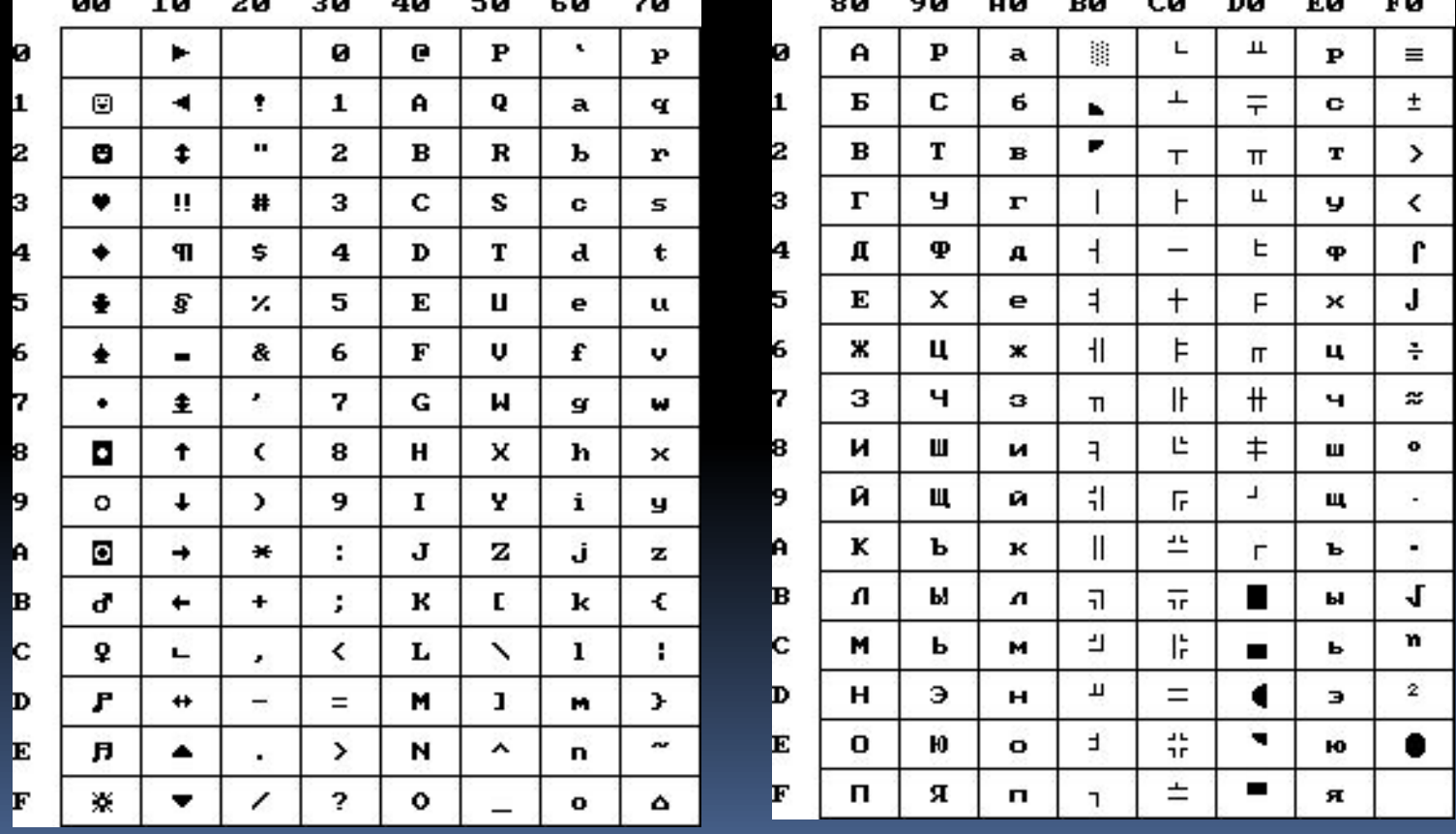

# Машинное представление **ЗНАЧЕНИЙ ТИПА char, signed char,**

unsigned dal 05 官員の вò  $\begin{array}{cccccccccccccc} A & B & B & \Gamma & A & E & \mathbb{X} \\ P & C & T & \mathbb{Y} & \Phi & \mathbb{X} & \mathbb{U} \\ a & \delta & B & \varepsilon & \delta & e & \mathbb{X} \end{array}$  $a \perp a$ Й<br>Щ<br>й C0 Л.<br>Ы Κ U Л D<sub>0</sub> Ъ Я Э E<sub>0</sub> л n н ۰ F<sub>0</sub> э ю я

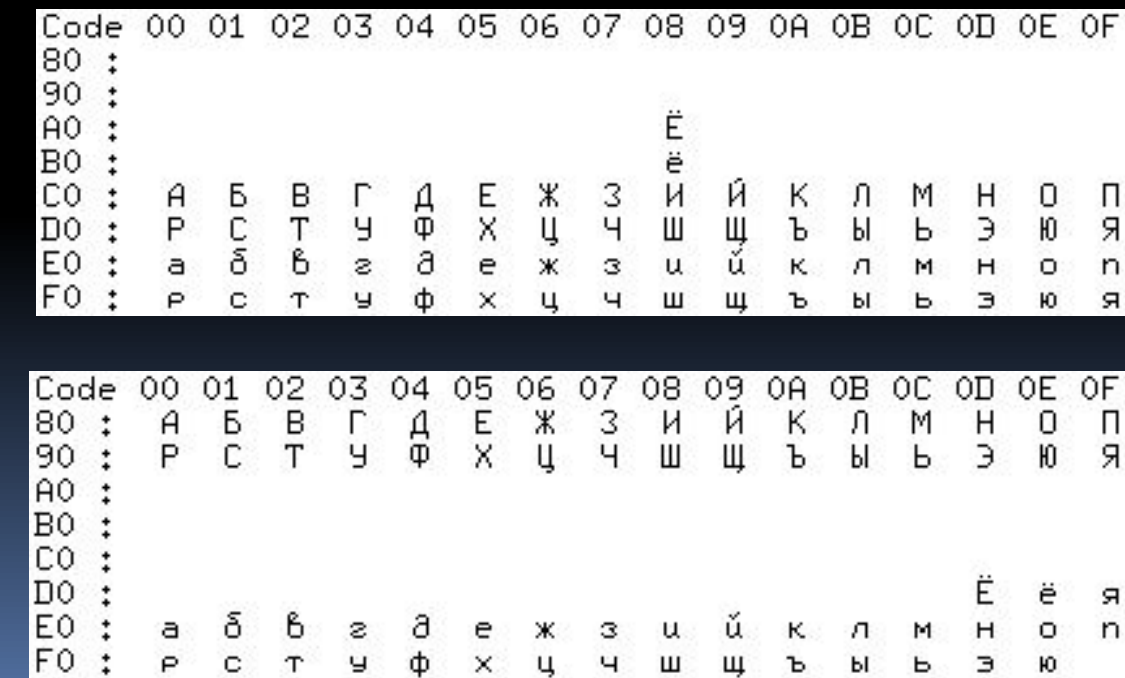

▪ Win 1251

▪ Mac OS

## Машинное представление беззнаковых (unsigned) целых

- Двоичная запись числа Ч -- набор b  $_{\circ} \dots$  b  $b_n$ такой, что Ч =  $b_n$ ·2<sup>0</sup> +  $b_1 \cdot 2^1$  + ... +  $b_n \cdot 2^n$
- М.П. unsigned числа  $x 3$ то двоичная **ЗАПИСЬ ЧИСЛА х mod 28·sizeof(T)**

# Машинное представление целых со знаком (signed)

 $\blacksquare$  М.П. signed числа х

- $\Box$  двоичная запись x mod 2<sup>8-sizeof(T)</sup>, если x >= 0
- *дополнительный код* |x| -- двоичная запись  $2^{8 \cdot \text{sizeof(T)}}$  -  $|x|$  mod  $2^{8 \cdot \text{sizeof(T)}}$ , если  $x < 0$

▪ Свойство дополнительного кода  $\Box$  M.П.(x) + M.П.(-x) = M.П.(0)

# Машинное представление целых со знаком (signed)

- Построение дополнительного кода |x|
- $\bullet$  b[n] двоичная запись |x|
- d[n] дополнительный код |x|
- Алгоритм

for (i = 0; i < n; i = i+1) d[i] = 1-b[i]; for  $(i = 0; i < n \& \& d[i] == 1; i = i+1) d[i] = 0;$ if  $(i < n)$  d[i] = 1;

# Машинное представление

#### чисел с плавающей точкой

- Числа вида  $S \cdot M \cdot 2^P$
- S знак +1 или -1, 1 бит
- M *мантисса*, x/2mb от 0 до 1
	- mb число битов в мантиссе
		- Intel, AMD, ARM -- 23 для float, 52 для double
	- $\Box$  x целое от 0 до 2<sup>mb</sup>-1
- P порядок

- Intel, AMD, ARM 8 битов для float, 11 битов для double
- float занимает 1+8+23 = 32 бита
- double занимает  $1+11+52 = 64$  бита
- long double обычно совпадает с double или эмулируется

# Машинное представление значений типа double – стандарт

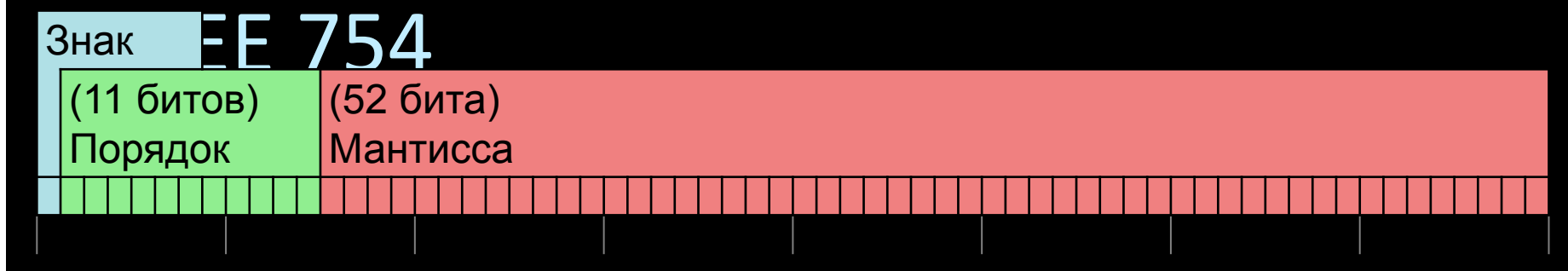

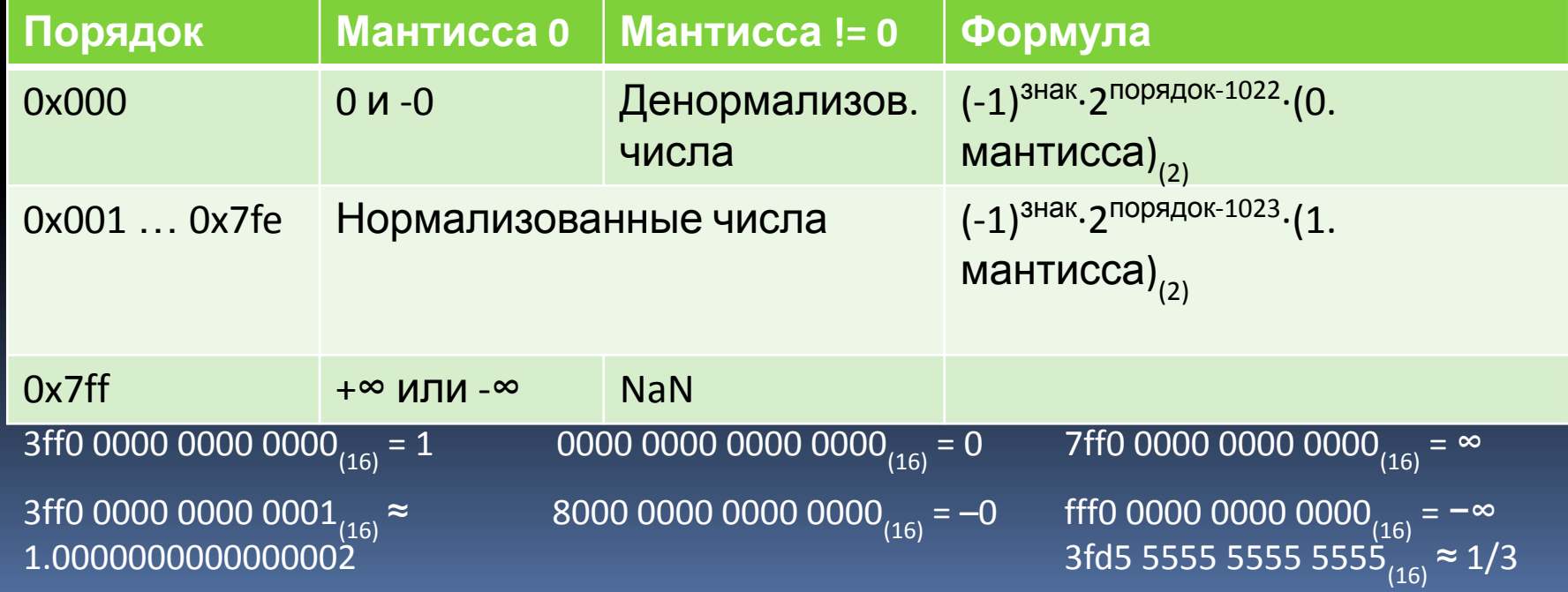

# Машинное представление значений типа float – стандарт

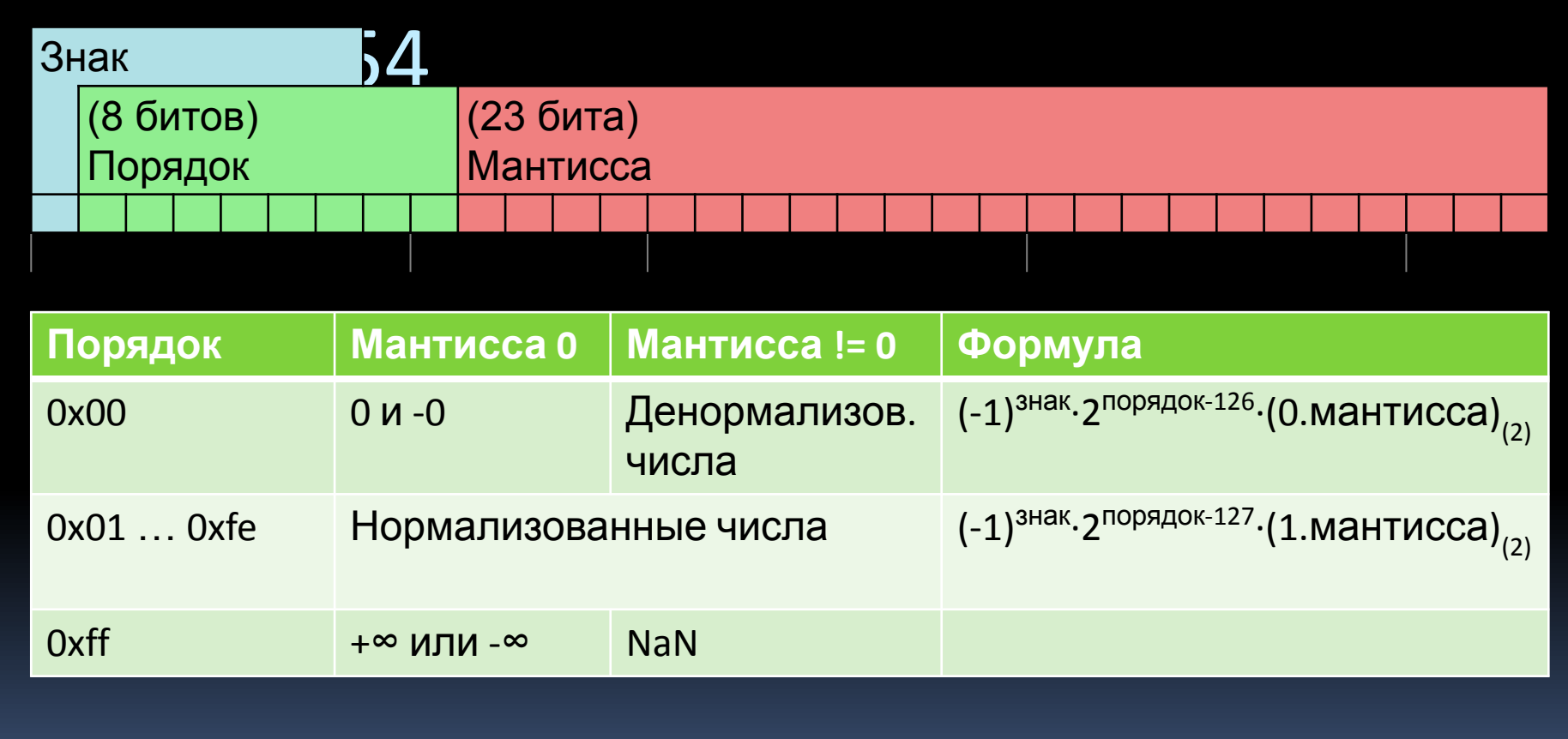

# Машинное представление данных простых типов -- разное

• Адрес значения переменной простого типа В выровнен (кратен) sizeof(B)

#### Системы счисления

#### Значение и обозначение числа

- 9, IX, девять, nine, 1001<sub>(2)</sub>
- ▪*Значение* числа

- Числовая величина, «чистая»
- Отвлеченная от измеряемых объектов и единиц измерения
- ▪ *Обозначение* (форма, внешнее представление) числа
	- Название или знак в некотором языке или системе обозначений, позволяющих отличать данное число от других
- Значение числа не зависит от обозначения

## Система счисления (с.с.)

- **Система правил для построения названий чисел** некоторым регулярным способом
- ▪ *Непозиционные* системы счисления возникли первыми
	- Основаны на простом суммировании «весов» цифр «разновесов», занятых в записи числа.
	- □ Римская с.с.

- Цифры берутся с плюсом или минусом в зависимости от веса соседа слева – IX = 9, XI =  $\overline{11}$
- $\blacksquare$  *Позиционные* системы счисления
	- Вклад каждой цифры зависит от «веса» ее позиции в записи числа

## Представление целых чисел в позиционных системах счисления с произвольным основанием

- Позиционная система счисления, использующая b цифр, называется b-ичной системой счисления (с. с.)
- $\blacksquare$  Если b ≤ 10, то первые b цифр из 0, 1, ..., 9
- $\blacksquare$  Если 10 ≤ b ≤ 36, то первые b знаков из 0, 1, ..., 9, А, B, …, Z
	- $10 A$ , 11 В, и т.д.

#### Запись целого числа

$$
s = a_{k-1} a_{k-2} a_{k-3} ... a_2 a_1 a_{0(b)}
$$

 $0 \le a_i < b,$ 

*i –* индекс позиции (разряда), в которой расположена цифра'*а<sub>;</sub>* 

Запись числа называется *k-*значной, если индекс разряда первой значащей цифры числа равен *k* –  $1<sup>1</sup>$ 

Примеры

10011001<sub>(2)</sub>, 248933, 7DAB<sub>(16)</sub> 123454<sub>(5)</sub> - неправильная запись

## Соотношение записи целого числа со значением

$$
S = a_{k-1} a_{k-2} a_{k-3} ... a_2 a_1 a_{0(b)}
$$

$$
S = 3a\pi\pi
$$
 иисла

- значение числа  $N(S)$ 

$$
N(s) = a_{k-1}b^{k-1} + a_{k-2}b^{k-2} + ... a_1b^1 + a_0b^0 = \sum_{i=0}^{k-1} a_ib^i
$$

 $b<sup>i</sup>$  – вес разряда, единица *i*-го разряда  $b$ -ичного числа

 $a_i$ – количество полных единиц *i*-го разряда, которое останется после вычета всевозможного числа единиц старших разрядов

## Соотношение записи целого числа со значением – схема

$$
N(s) = a_{k-1}b^{k-1} + a_{k-2}b^{k-2} + ...a_1b^1 + a_0b^0 = \sum_{i=0}^{k-1} a_ib^i
$$

$$
N(s) = (((...(a_{k-1}b + a_{k-2})b + a_{k-3})b... + a_1)b + a_0
$$

$$
N_k=0;
$$

$$
\partial_{i} \underline{e}_{i} = N_{i} b + a_{i-1},
$$

$$
i=k...1;
$$

$$
N(s) = N_0
$$

#### Примеры

#### *N***(10011<sub>(2)</sub>)= 1⋅2<sup>4</sup>+0⋅2<sup>3</sup>+0⋅2<sup>2</sup>+1⋅2<sup>1</sup>+1⋅2<sup>0</sup> =19** *N***(10011(2))=(((1**⋅**2+0)**⋅**2+0)**⋅**2+1)** ⋅**2+1=19**

*N***(30A(16)) = 3**⋅**16<sup>2</sup> +0**⋅**16<sup>1</sup> +10**⋅**160 = 778** *N***(30A(16)) =(3**⋅**16+0)**⋅**16+10 = 778**

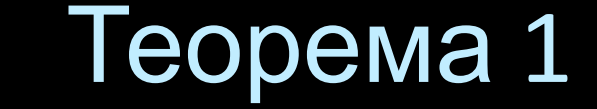

- Любое число однозначно представимо в виде цифр заданной b-с. с.
- Доказательство -- упражнение

Алгоритм перевода b-ичной записи значение Вход: *b* > 0, *k* > 0 (число цифр), набор  $a_{k-1}$ ,  $a_{k-2}$ , ...,  $a_1$ ,  $a_0$ . цикл по *i =* 1 до *k* – 1  $N = N + a_i \cdot S;$  $S = S \cdot b$ ;

конец цикла; Выход: *N* (2k - 2) операций \* (k*-*1)операций +

## Схема Горнера

**Вход**: *b >* 0*, k >* 0 (число цифр), набо  $a_i$ ;  $N = a_{k-1};$ цикл по *i* от *k* - 2 вниз до 0  $N = N \cdot b + a_i;$ конец цикла; **Выход**: *N k*-1 операция \* *k*-1 операция +

#### Вход: *N* ≥ *0, b > 0;*  $i = 0;$  цикл  $a_{i}$  = *N* mod *b; (mod –* остаток от деления нацело) *N* = *N* div *b*; (div *–* целое деление)  $i = i + 1;$ пока *N ≠* 0*;* Выход: набор *a<sub>i</sub>, i* ( число значащих цифр) число операций деления = *i* Построение записи в b-ичной с. с.

# Пример – построение 2-ной **зая и сит**ая часть | Остаток от деления на 2 162

 $325_{(10)} = 101000101_{(2)}$ 

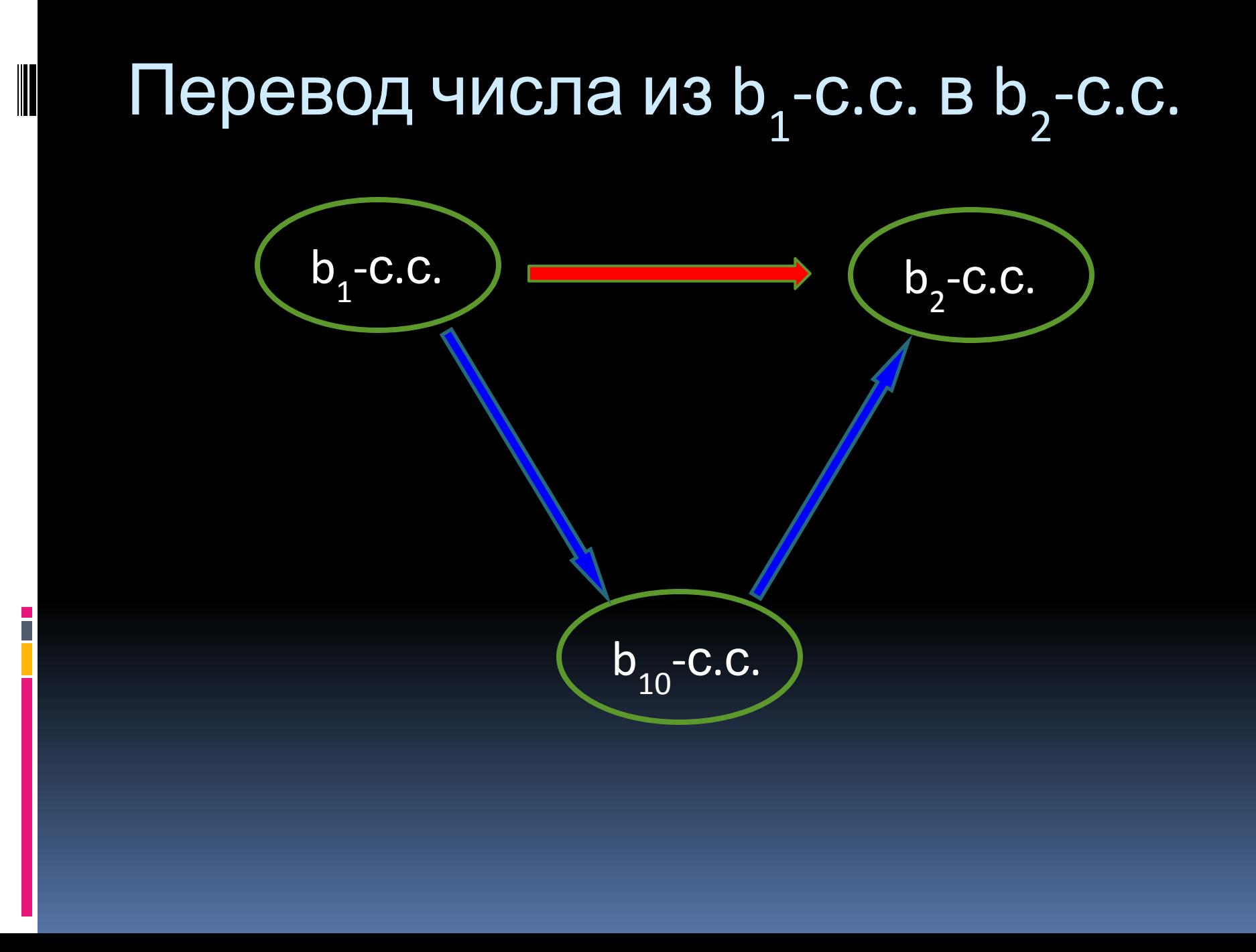

Представление  
действительных чисел  

$$
s = a_{l-1}a_{l-2}a_{l-3}...a_2a_1a_0.a_{-1}a_{-2}a_{-3}...a_{-1}..._{(b)}
$$

$$
N(s) = a_{l-1}b^{l-1} + \dots + a_0b^0 + a_{-1}b^{1-} + \dots + a_{-i}b^{-i} + \dots = \sum_{i=-\infty}^{l-1} a_i b^i.
$$

Если в дробной части числа конечное число знаков  $k$ , то нижний индекс суммы равен  $-k$ .

$$
N_f(s) = (a_{-1} + (a_{-2} + (a_{-3} + (\dots) / b) / b) / b) / b
$$

 $0.375=(3+(7+5/10)/10)/10=(3+(7+(5+0)/10)/10)/10$
# Связь дробной части числа со значением

$$
N_f(s) = (a_{-1} + (a_{-2} + (a_{-3} + (\dots) / b) / b) / b),
$$

$$
N_{-k-1} = 0;
$$
  
\n
$$
N_{-i} = (a_{-i} + N_{-i+1})/b;
$$
 [Ae i = k, ..., 1]  
\n
$$
N_f(s) = N_{-1}.
$$

## Примеры

E<br>E

$$
N(\kappa 1.101_{(2)} \nu) = 1 \cdot 2^0 + 1 \cdot 2^{-1} + 0 \cdot 2^{-2} + 1 \cdot 2^{-3}
$$
  
= 1 + 0.5 + 0.125  
= 1.625

$$
N_f(\text{«0.101}_{(2)})) = (1 + (0 + (1 + 0)/2)/2)/2
$$
  
= (1 + (0 + 0.5)/2)/2  
= (1 + 0.25)/2 = 0.625

 $N_f$ («0.01<sub>(3)</sub>») = 1 · 3<sup>-2</sup> = = 0.(1)

## Окончание лекции

 $\frac{1}{1}$ 

```
\textsf{B} \textsf{xoq} - Nf \text{ ( } 0 ≤ Nf < 1 \text{), } b > 1i = -1;
   цикл
   a[i] = ц.ч.(Nf*b); // первая цифра дробной
             // части числа Nf
   Nf = Nf * b - a[i];i = i - 1;пока Nf != 0
Выход -- набор i < 0, a[i+], a[i+2], …, a[-1]
Когда алгоритм не завершится?
Алгоритм (построения) записи
дробной части в b-с.с
```
# Пример построения 2-ичной записи дробного числа

 $[0.375 = (3 + (7 + 5/10)/10)/10 = (3 + (7 + (5 + 0)/10)/10)/10]$ 

$$
N_f = 0.375; N_{-1} = 0.375;
$$

$$
0.375 * 2 = 0.75; N_{-2} = 0.75; a_{-1} = 0;
$$

$$
0.75 * 2 = 1.5; N_{-3} = 0.5; a_{-2} = 1;
$$

$$
0.5 * 2 = 1.0
$$
; N<sub>-4</sub> = 0; a<sub>-3</sub> = 1;

$$
0.375_{(10)} = 0.011_{(2)}
$$
  
1/4+1/8 = 3/8 = 0.375

### Конечная представимость

### рациональных чисел

Несократимая дробь p/q *конечно представима* в b-ной с. с. тогда и только тогда, когда все простые делители q делят b

- 121/675 *конечна* в 15-с.с., т.к. 675 = 3<sup>3</sup>\*5<sup>2</sup> и 15  $= 3*5$ 
	- $1/675 = 5*15-3 = 0.005(15);$
	- $121*5*15-3 = (2*152 + 10*151 + 5)*15-3 = 2*15-1 +$  $0*15-2+5*15-3$
	- $\Box$  121/675 = 0.2A5(15);
- Запись 1/10 *бесконечна* в 2-с.с.

## Вычисление значения по bичной записи

Вход: b > 1, к > 0 (число дробных цифр), набор a[-k], a[-k+1],..., a[-1]  $Nf = 0$ ; S = 1/b; // S накапливает степень цикл по і от -1 вниз до -k  $Nf = Nf+a[i]*S;$  $S = S/b$ ; конец цикла Выход: Nf 2к операций \*, / k операций +

Вычисление значения по bичной записи по схеме Горнера Вход**:** b > 1, k > 0 (число цифр), набор a[-k], a[-k+1], … a[-1]

```
Nf = 0;цикл по i от -k до -1
  Nf = (a[i]+Nf)/b;конец цикла
```
Выход: Nf  $\overline{k}$  операций  $\overline{k}$  + и /

### Кратные системы счисления

- Если основания двух систем счисления  $b1$  и b2 связаны соотношением b2= b1<sup>m</sup> для некоторого натурального m, то такие системы счисления называются *кратными*
- **Упражнение сформулируйте алгоритм** перевода для кратных с.с.

Объявление и инициализация переменных простых типов Для РБНФ <Х> обозначим <Х>\* РБНФ <список Х>, заданную правилом <список Х> ::= <X> | <список Х> <X>

# Объявление и инициализация переменных простых типов

<единица-трансляции> ::=

<внешнее-объявление>\*

<внешнее-объявление> ::=

<определение-функции> | <объявление>

<определение-функции> ::=

[<спецификаторы-объявления>] <объявитель> [<список-объявлений>] <составная-инструкция>

<объявление> ::=

<простое-объявление> | <составное-объявление>

<составная-инструкция>::= '{' [<объявление>\*] [<инструкция>\*] '}'

<инструкция-выражение>::= [<выражение>] ';'

- | <инструкция-перехода>
- | <циклическая-инструкция>
- | <инструкция-выбора>
- | <составная-инструкция>
- | <инструкция-выражение>
- | <помеченная-инструкция>
- <инструкция>::=

## Объявление и инициализация переменных простых типов

Объявление и инициализация переменных простых типов <простое-объявление> ::= <спецификаторы-объявления> [<простой-объявитель-инициализатор>\*]

#### C89:

Объявления переменных встречаются либо вне самого внешнего блока { }, либо сразу же после {

C99:

Объявления переменных встречаются в любом месте кода

Объявление и инициализация переменных простых типов <простой-объявитель-инициализатор> ::= <простой-объявитель> | <простой-объявитель> '=' <инициализатор>

<простой-объявитель> ::= <идентификатор>

<инициализатор> ::= <выражениеприсваивания>

Объявление и инициализация переменных простых типов <спецификаторы-объявления> ::= (

> <спецификатор-класса-памяти> | <спецификатор-простого-типа> | <квалификатор-типа>

)\*

# Объявление и инициализация переменных простых типов

- <спецификатор-класса-памяти> ::=
	- | 'auto'

- | 'register'
- | 'static'
- | 'extern'
- | 'typedef'
- auto
	- **П** На стеке (по умолчанию)
- register
	- В регистре
- static
	- В статической памяти единицы компиляции
- extern
	- В статической памяти программы
- typedef
	- Вне памяти, объявляемый идентификатор далее обозначает тип

## Объявление и инициализация переменных простых типов

<спецификатор-простого-типа> ::= 'void' | 'char' | 'short' | 'int' | 'long' | 'float' | 'double' | 'signed' | 'unsigned' | <спецификатор-enum> -- было | <typedef-имя>

<typedef-имя> ::= <идентификатор>

<квалификатор-типа> ::= 'const' | 'volatile'

▪ const

- Неизменяемое значение
- volatile
	- Значение может асинхронно изменяться например, в многопоточной программе

# Примеры объявлений переменных простых типов

 $\blacksquare$  int x;

- $\overline{\phantom{a}}$  auto int x; // TO  $\overline{\phantom{a}}$  xe, 4TO BbILIE
- const int x; // как задать начальное // значение?!
- const double  $x = 1.234567$ ;
- float  $x = 0$ ,  $y = x+1$ ;
- **static int**  $x = 5$ **;**
- extern unsigned long long global uuid;

# Примеры объявлений переменных простых типов

• typedef int my\_int; // my\_int - CUHOHUM int my  $int x = 0, y = x+1$ ;

## Заключение

#### ▪ Простые типы данных

- Ограничения на простые типы данных
- Машинное представление простых типов данных
- Системы счисления
	- Представление целых и вещественных чисел
- Объявление и инициализация переменных простых типов

Число  $N$  в b-c.c. имеющее  $k$  дробных цифр, при умножении на b становится целым (это умножение соответствует сдвигу точки на *k* позиций влево)

Алгоритм А7

• найти целое  $N_i = N * b_i^k$  (умножением или сдвигом точки);

- выполнить для  $N$ , один из алгоритмов A1, A2, A3;
- разделить полученный результат на  $b_1^k$  в системе  $b_2^k$

#### Пример

Перевести 101.101<sub>(2)</sub> в 10-с.с. 1) умножим на 2<sup>3</sup>  $\rightarrow$  101101<sub>(2)</sub>

2) переведем в  $10-c.c. \rightarrow 45$ 

3) разделим: 45/8 = 5.625<sub>(10)</sub>

#### $101.101=1*2^2+1*2^0+1*2^{-1}+1*2^3$  $\overline{5+1}/2+1/8=5.625$

#### Кратные системы счисления

Если основания двух систем счисления  $b_1$  и  $b_2$  связаны соотношением *b***2***= b***<sup>1</sup>** *<sup>m</sup>* для некоторого натурального *т,* то такие системы счисления называются *кратными.*

Перевод числа из одной с. с. в другую для таких систем можно выполнить проще.

Сгруппируем цифры в *b*<sub>1</sub>-записи числа по *m* от точки влево и вправо (добавив при нехватке цифр нужное количество незначащих нулей):

 $\underbrace{R\!\!\!\!\!\!\times\!\!\!\!\!\times\!\!\!\!\!\times\!\!\!\!\!\times\!\!\!\!\!\times\!\!\!\!\times\!\!\!\!\times\!\!\!\!\!\times\!\!\!\!\times\!\!\!\!\!\times\!\!\!\!\!\times\!\!\!\!\times\!\$ 

затем также сгруппируем слагаемые в формуле (5) (они содержат множитель  $b<sub>1</sub>$  в степени, равной индексу цифры), вынесем за скобки из каждой группы і общий множитель

 $(b_i^{im} = (b_i^m)^i = b_i^i)$ 

и обозначим для каждой группы

Тогда значение исходного числа может быть представлено в виде:

 $N(S') = A_{k'} * b_{2}^{k'} + ... + A_{i} * b_{2}^{i} + ... + A_{0} * b_{2}^{0} + A_{-1} * b_{2}^{-1} + ... A_{i}^{i} b_{i}^{-i},$ что по определению совпадает со значением записи того же числа в  $b_2$ -с.с. с цифрами  $A_i$ , если заметить, что  $A_i$ действительно могут принимать все значения от 0 до  $b_1^m - 1$  $= b_{2} - 1.$ 

Таблицы соответствия последовательностей цифр кратных с.с.

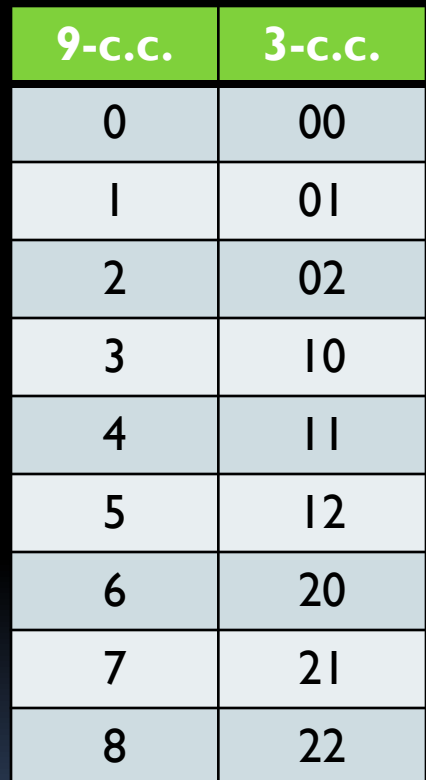

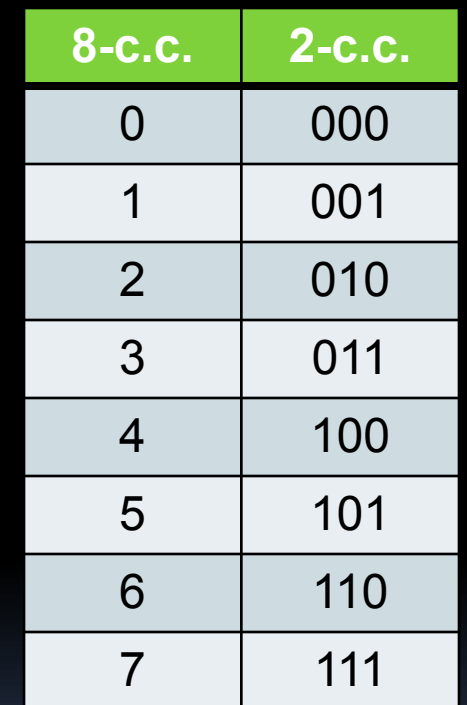

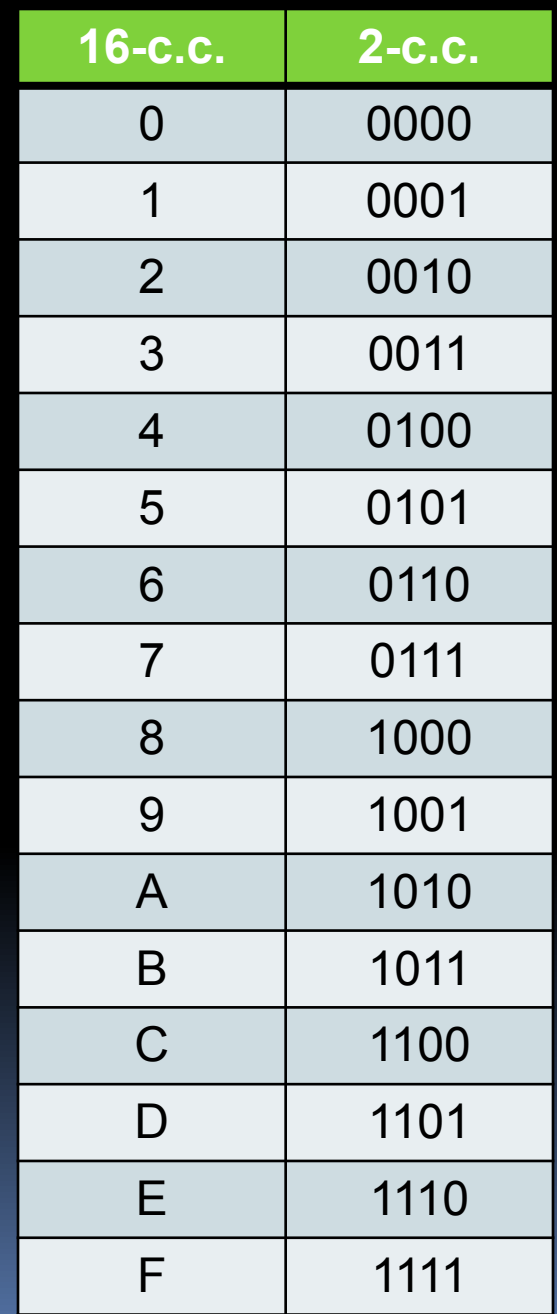

**Алгоритм А8:** перевод из меньшей кратной с.с. в большую

**Вход:** 
$$
b_1 > 1
$$
,  $b_2 = b_1^m$ ,  $b_1$  - представление числа;

- разбить число на группы по *т* цифр, начиная от точки, в обе стороны (если в крайних группах цифр меньше *т,* добавить незначащие нули: в целой части спереди, в дробной сзади);
- заменить каждую группу  $b_2$ -цифрой по формуле  $(8)$ или таблице.

**Выход:** *b*2 -представление исходного числа.

**Алгоритм А9:** перевод из большей кратной с.с. в меньшую

**Вход:**  $b_1$ > 1,  $b_2 = b_1^m$ ;  $b_2$ -представление числа;

- заменить каждую  $b_2$ -цифру цепочкой из *т*  $b_1$ -цифр по формуле (8) или таблице;
- отбросить незначащие нули слева и справа.

**Выход:** *b*<sup>1</sup> -представление исходного числа.

Универсальные алгоритмы для арифметических операций

- Все так называемые *численные* алгоритмы для арифметических операций сложения, вычитания, умножения и деления (в том числе, вычисления «столбиком») являются *символьными,* потому что оперируют входными, выходными и промежуточными данными как строками символов.
- Символьные вычисления являются *формальными в* том смысле, что манипулируют только знаками, не обращаясь к их значениям.
- ▪ *Абстрагирование* от смысла данных различной природы и описание алгоритма в терминах чисто символьных преобразований является одним из основных методов программирования обработки данных произвольной природы.

Алгоритм А10: сложение двух чисел

Вход**:** две строки цифр, представляющие слагаемые;

- **•** *выравнивание***:** расположить слагаемые одно под другим в произвольном порядке так, чтобы разряды с одинаковым весом находились друг под другом; если какое-то число короче других слева или справа, дополнить его нулями;
- **•** *начальные установки*:

обнулить цифру переноса в следующий разряд; установить результат равным пустой строке;

- **•** *цикл* по текущему разряду от младшего до старшего: определить сумму переноса и цифр в столбце текущего разряда чисел; младшую цифру суммы записать в текущий разряд результата, старшую — в перенос; *конец цикла;*
- **•** *окончание***:** если перенос не равен 0, то дописать перенос в начало результата

Выход**:** строка, представляющая результат.

Единственное место в алгоритме, где присутствует обращение к значениям цифровых символов, — это поразрядное сложение в цикле.

Эти сведения можно задать, например, двумя таблицами сложения: в одной для каждой пары цифр записать младшую цифру результата, в другой — цифру переноса («0» или «1»); исчерпав таким образом все немногочисленные случаи, можно заменить операцию сложения значений операцией выборки знака из таблицы.

Чтобы учесть сложение с переносом, можно завести две пары таблиц или записать в каждую клетку по две цифры.

Алгоритм А10 применим к произвольной позиционной с. с. при соответствующей замене таблиц сложения.

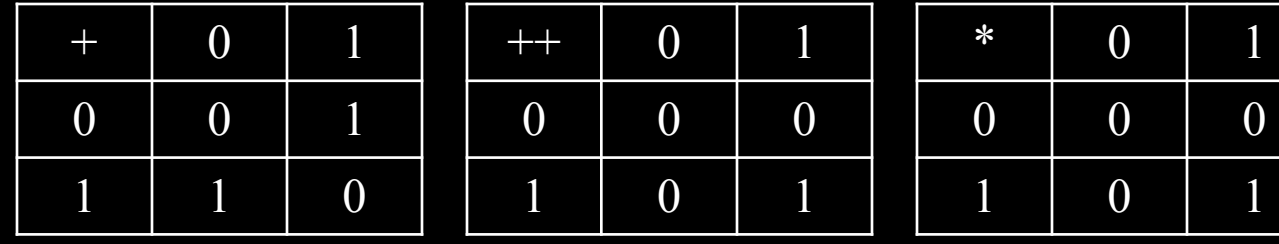

Нетрудно обобщить алгоритм *А*10 для одновременного сложения нескольких чисел, а также аналогичными рассуждениями показать, что алгоритмы вычисления «столбиком» для вычитания, умножения и деления универсально применимы к произвольной с. с. при замене соответствующих таблиц.

### **Особенности умножения и деления**

- **на основание системы счисления**<br>В *b-c. с.* число *b* всегда имеет представление «10<sub>(*b)*</sub>».
	- Умножение на *b* сводится к дописыванию справа к целому числу или (что то же), сдвигом *b*-ичной точки на один разряд влево.
	- Деление на *b* равносильно сдвигу точки на один разряд вправо
	- или отбрасыванию младшей цифры целого числа при делении нацело.
	- Аналогично число *b* всегда представляется единицей с *k* нулями, а умножение (деление) на *b* сводится к сдвигу точки на *k* позиций вправо (влево).
	- Остатком от деления целого числа нацело на *b* является число, составленное из *k* младших цифр. Добавление *k*  нулей
	- справа и отбрасывание *k* младших цифр можно рассматривать
	- как две новые операции *арифметического сдвига* на *k*  позиций.

#### Арифметические сдвиги

Добавление *к* нулей справа и отбрасывание *к* младших цифр можно рассматривать как операции арифметического сдвига на *k* позиций.

- В Си определены операции арифметического сдвига на *к* позиций, которые равносильны умножению или целочисленному делению на 2<sup>k</sup>.
- << СДВИГ ВЛЕВО
- >> сдвиг вправо

#### Примеры:

 $a = 5 \ll 3$ ; /\* после выполнения присваивания  $a$ будет иметь в значение 40 \*/ b = 112 >> 4; /\* b будет равно 7 \*/

#### Особенности двоичной

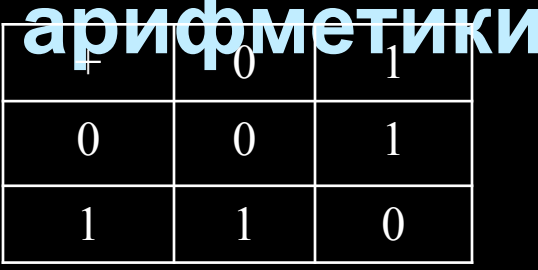

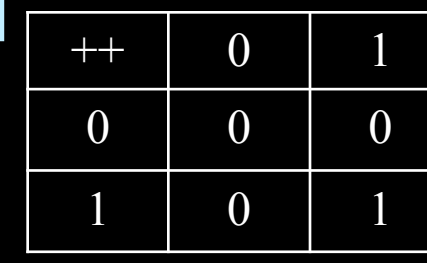

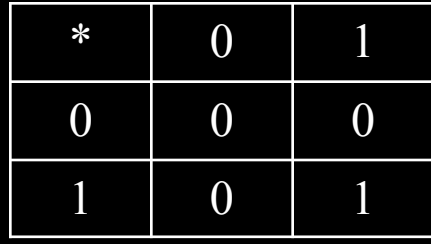

Если сопоставить нулю логическую «ложь», а единице -«истину», то таблица сложения совпадет с таблицей значений для логической операции «исключающее или», а таблицы умножения и переноса при сложении — с операцией «и».

На этом совпадении основана схемная реализация в компьютерах поразрядной двоичной арифметики с помощью примитивных логических элементов (вентилей).

Другая аналогия - «минимаксная»: нетрудно видеть, что  $ab = min(a,b), a+b = min(a,b) + max(a,b).$ 

Умножение «столбиком» многозначных чисел в двоичной с. с. реализуется только с помощью операций сложения и сдвига.

### **Сложность арифметических**

З**ати по ристи в в**анение чисел и времени на выполнение операций с ними зависят от длины записи числа в цифрах рабочей системы счисления.

Для заданной *b*-с. с. следующие величины:

*k <sup>n</sup>* — длина записи (натурального) числа *N,* 

 $N_k$  — максимальное натуральное число, записываемое  $k$ цифрами, связаны соотношениями:

 $k_{n} = [log_{b}N] + 1$ , где [*x*] — наибольшее целое, не превышающее *x*;  $N_k = b^k - 1.$ 

Верхние оценки для размера результата арифметической операции над парой целых чисел *N*1 и *N*2 (пусть *N*1 > *N*2*)*:

для сложения и вычитания —  $k_{_{\!{N1}}}\!+\!1,$ для умножения —  $k_{_{N1}}+k_{_{N2}},\;$ для деления —  $k_{_{N1}} + 1$ , (так как  $N2 \geq 1$ ).

#### **Время исполнения**

Алгоритмы сложения содержат один проход по всем разрядам числа, причем каждый разряд обрабатывается не более одного раза. Поэтому время работы алгоритма сложения линейно по *k: Т слож (k)~k.* 

Алгоритмы умножения и деления выполняют сложение и вычитание несколько раз (не более, чем *k),* со сдвигом на одну позицию. Так как время сложения линейно, время умножения и деления квадратично по *k: T yмн ~k2,, Tдел (k) ~ k2*.

В системах команд компьютеров есть команды типа сложения и умножения, которые работают не с отдельными битами, а с байтами; они обычно рассматриваются как элементарные. Проведенные выше оценки сохраняют свою силу, если заменить базовую с. с. кратной ей (со степенью кратности равной длине слова).
## Упражнения

1. Выразить целую часть 17.5 \* Х через сложение и операции поразрядных сдвигов числа Х вправо и влево.

$$
17.5(10) = 16 + 1 + 0.5 = 24 + 20 + 2-1 = 10001.1(2)
$$
  

$$
17.5 *X = X * (24 + 20 + 2-1) =
$$
  

$$
= X * 24 + X * 20 + X * 2-1 =
$$
  

$$
= (X < 4) + X + (X > 1)
$$

2. Если 120 делится на  $11_{(10)}$ , то как выглядит (чему равно?)<br> $3^{10}$  в системе счисления с основанием х?

Подбором можно определить, что x = 9, т.к.  $120_{(9)} = 99_{(10)}$ делится на 11 без остатка.

 $3^{10} = 3^{2*5} = (3^2)^5 = 9^5 = 100000$ <sub>(9)</sub>

## Объявление и инициализация переменных простых типов

<объявитель> ::= [<указатель>] <собственно-объявитель>

<указатель> ::= ("\*" [<квалификаторов-типа>\*])\*

<собственно-объявитель> ::=

- <идентификатор>
- '(' <объявитель> ')'

- <собственно-объявитель> '[' [<константное-выражение>] ']'
- <собственно-объявитель> '(' <список-типов-параметров> ')'
- <собственно-объявитель> '(' [<список-идентификаторов>] ')'

<СПИСОК-ТИПОВ-ПАРАМЕТРОВ>::= <список-параметров> | <список-параметров> ',' '...'

СПИСОК-ПАРАМЕТРОВ::= < объявление-параметра>\*

объявление-параметра::=

- спецификаторы-объявления объявитель
- спецификаторы-объявления абстрактный-объявительнеоб
- инициализатор:
	- выражение-присваивания
	- { список-инициализаторов }
	- { список-инициализаторов . }